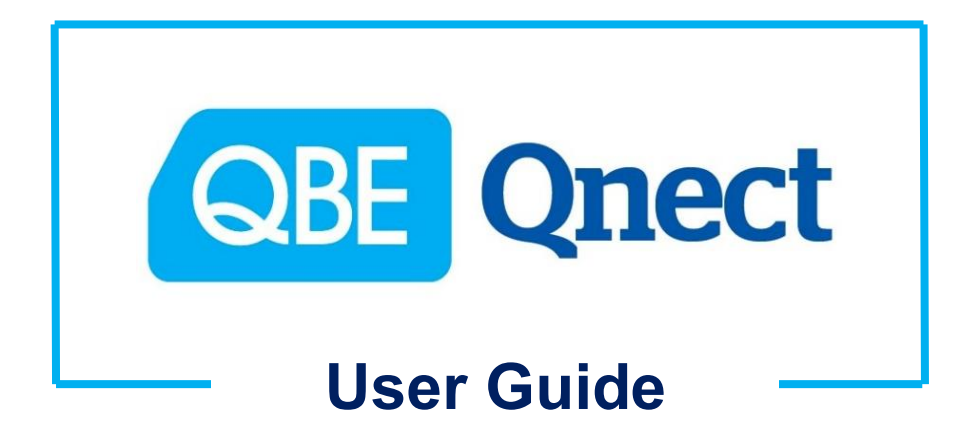

## **--- Personal Accident Insurance ---**

**Version: August 2020**

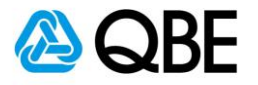

## <span id="page-1-0"></span>**CONTENTS 目錄**

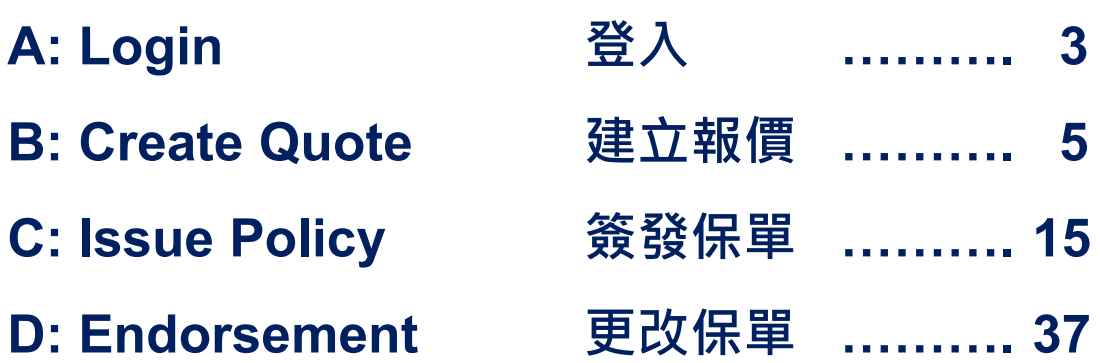

[Back to Contents](#page-1-0) 返回目錄

**For Internal Use Only All Rights Reserved** 2 | P a g e

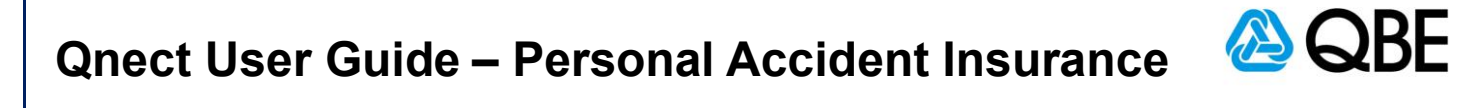

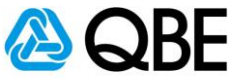

## **Part A**

## <span id="page-2-0"></span>**Login 登入**

[Back to Contents](#page-1-0) 返回目錄

**For Internal Use Only All Rights Reserved** 3 | Page

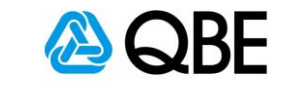

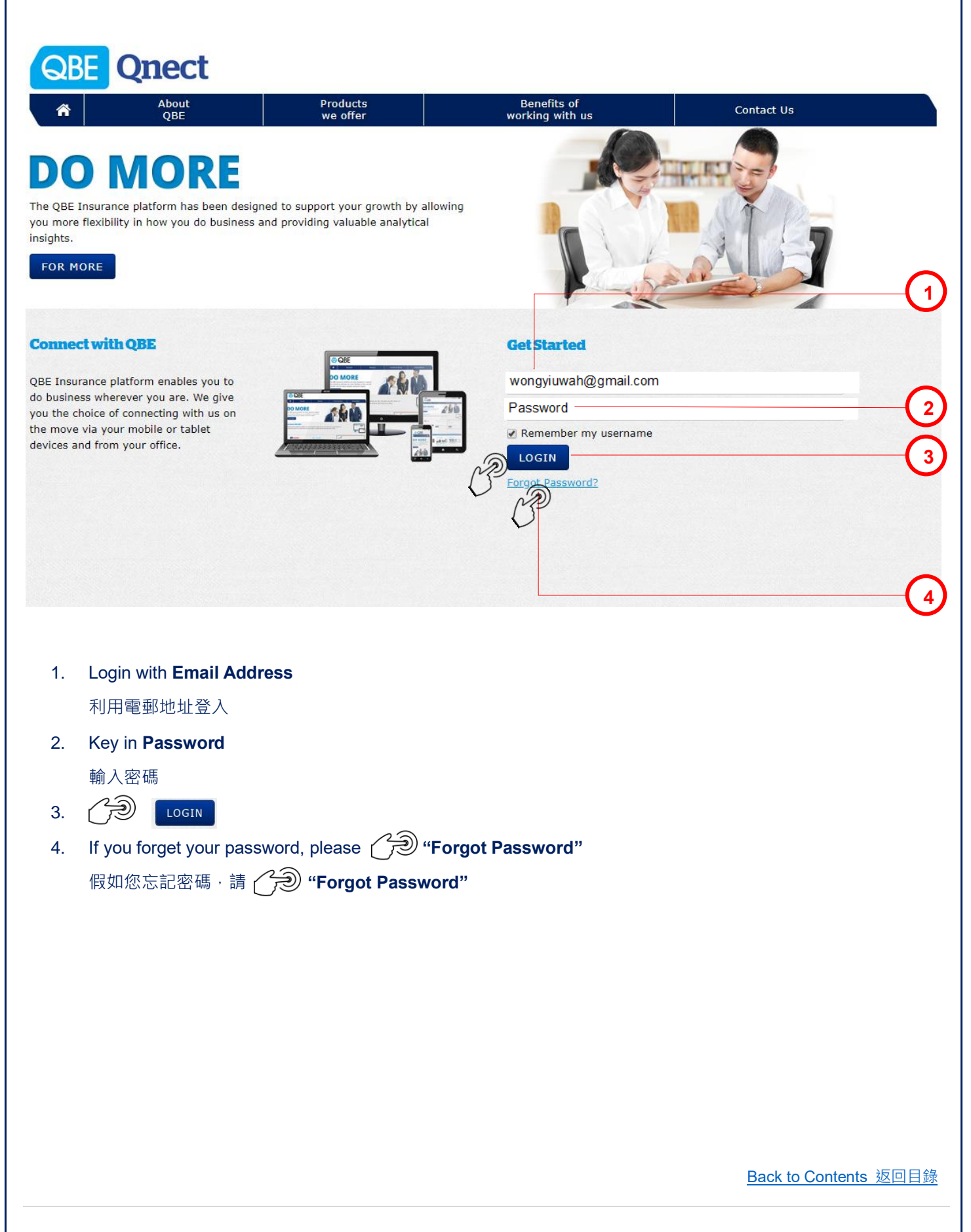

**For Internal Use Only All Rights Reserved** 4 | Page

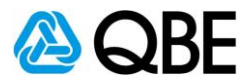

## **Part B**

## <span id="page-4-0"></span>**Create Quote 建立報價**

[Back to Contents](#page-1-0) 返回目錄

**For Internal Use Only All Rights Reserved** 5 | Page

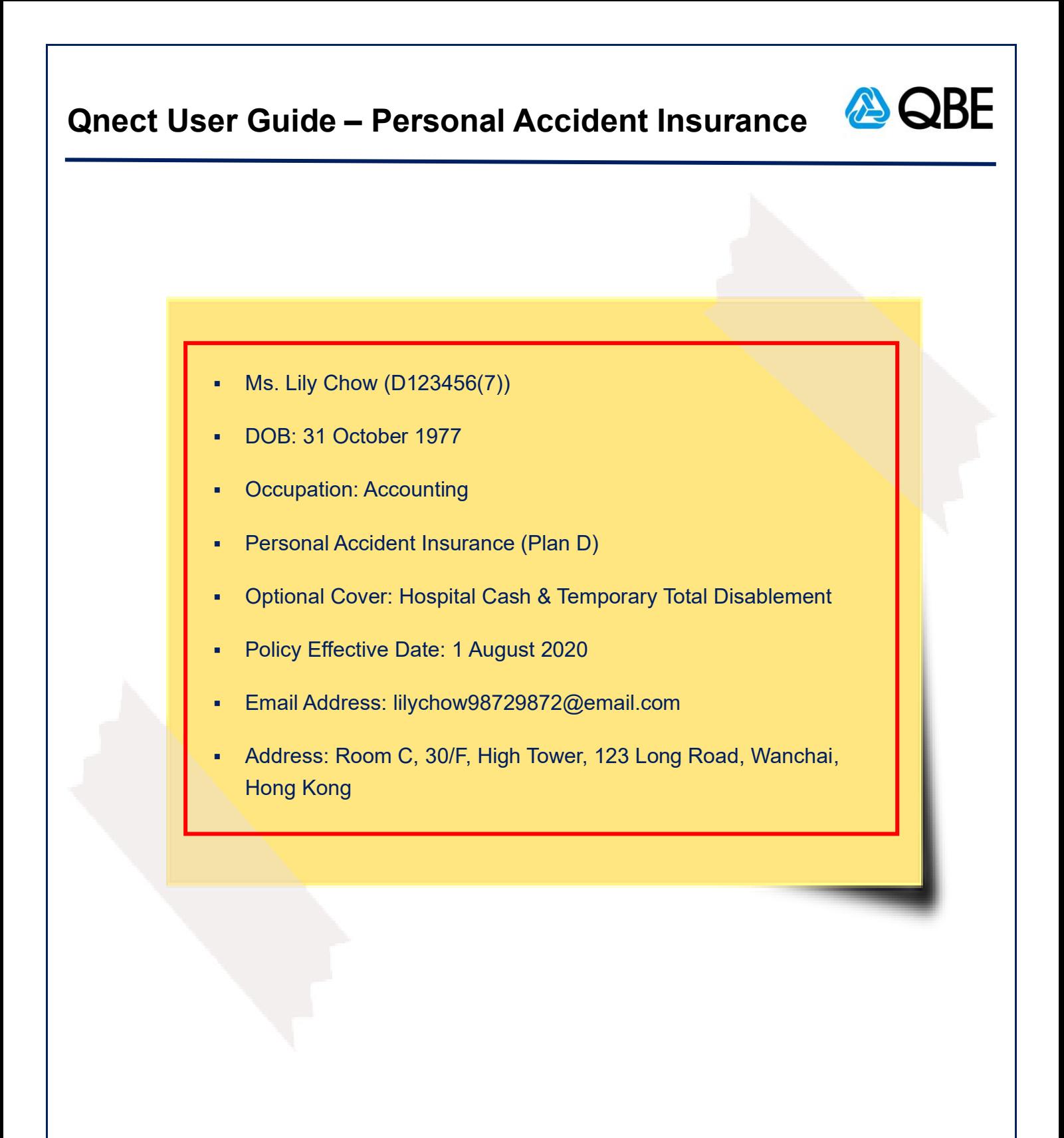

[Back to Contents](#page-1-0) 返回目錄

**For Internal Use Only All Rights Reserved** 6 | P a g e

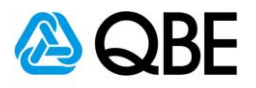

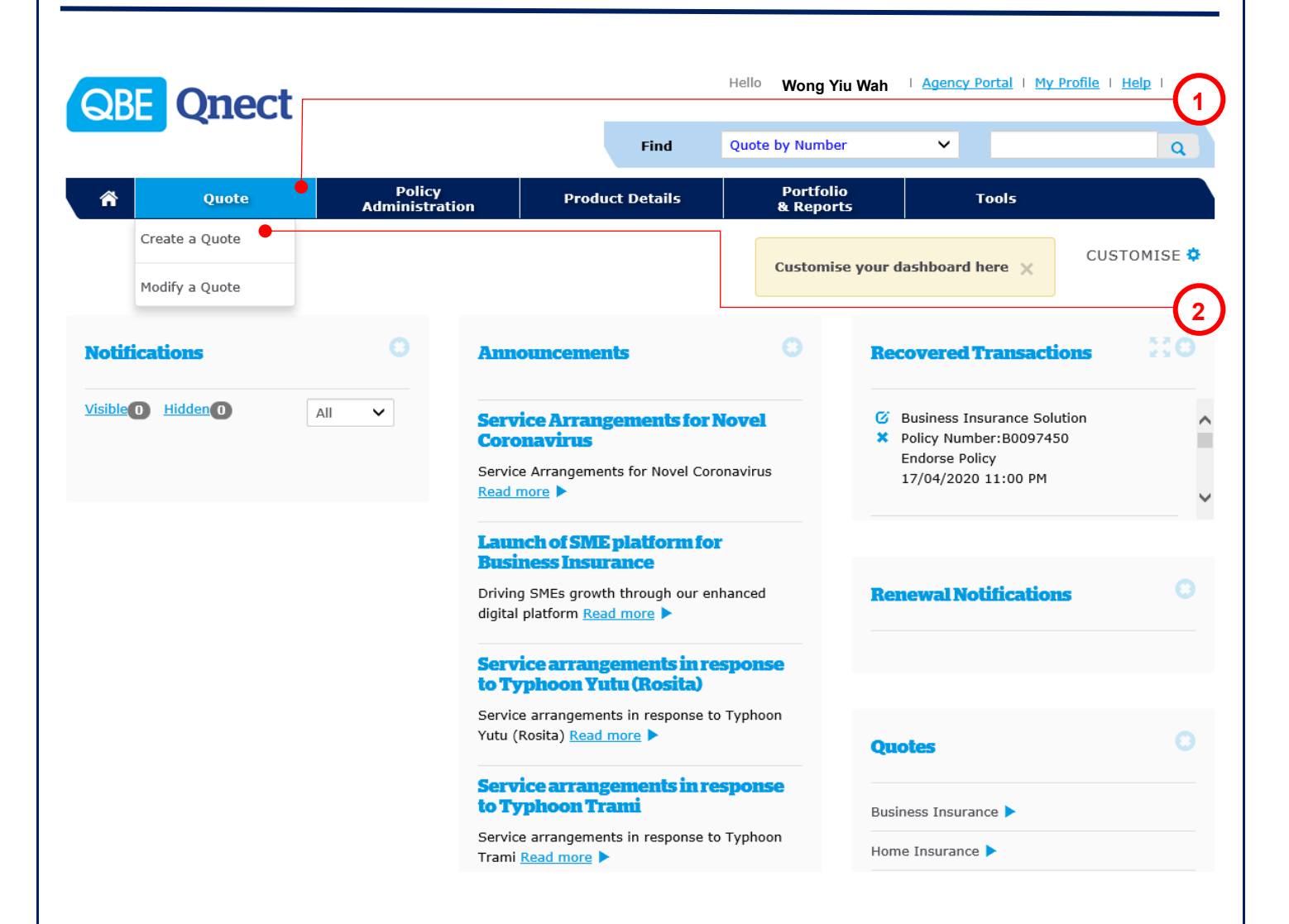

- 1. Choose **"Quote"** from the main menu 從主頁面選單中,選擇 **"Quote"**
- 2. Select **"Create a Quote"**
	- 選擇 **"Create a Quote"**

[Back to Contents](#page-1-0) 返回目錄

**For Internal Use Only All Rights Reserved** 7 | Page

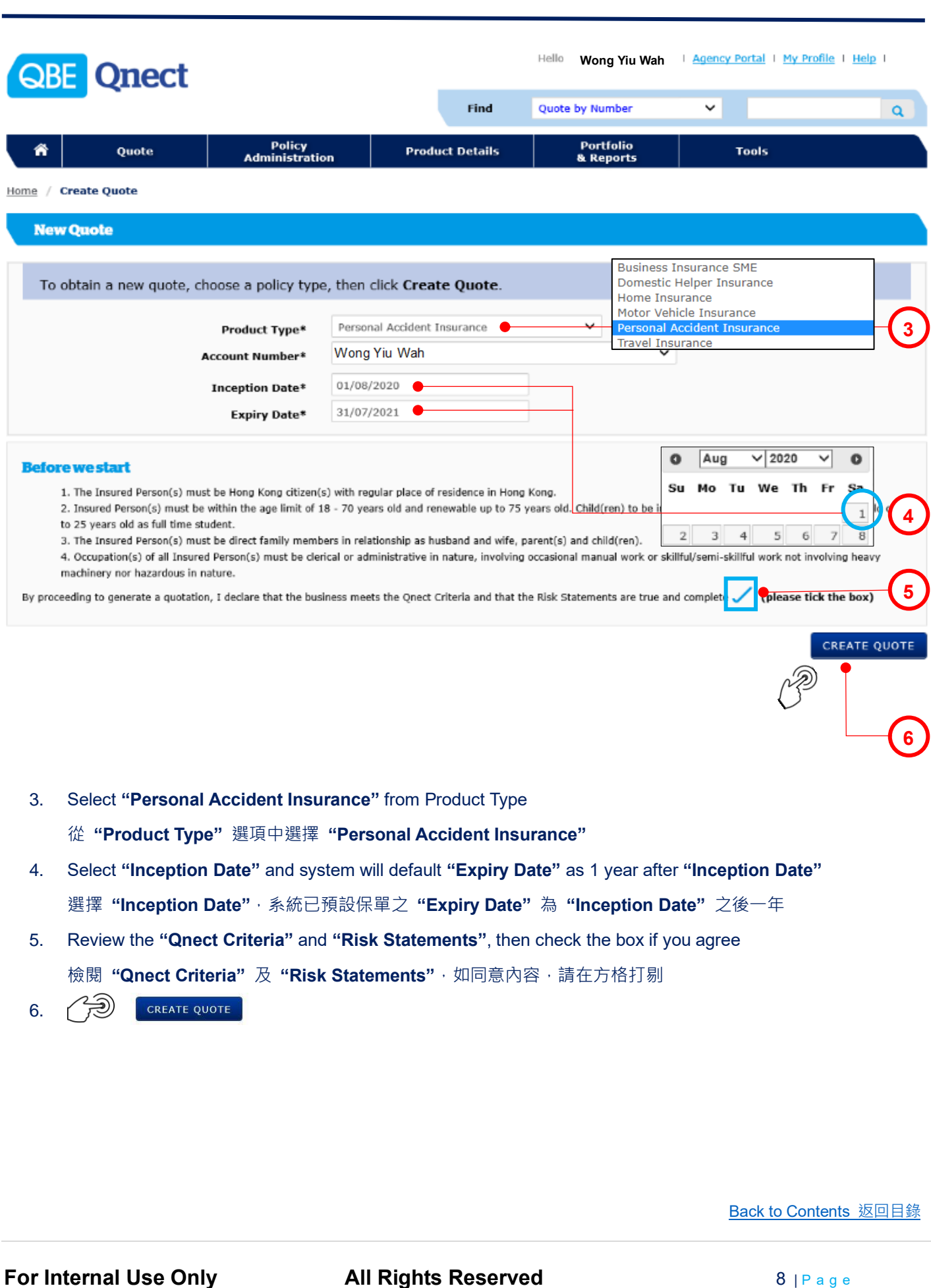

![](_page_8_Picture_141.jpeg)

![](_page_9_Figure_0.jpeg)

![](_page_9_Figure_1.jpeg)

![](_page_10_Picture_1.jpeg)

#### **Personal Accident Insurance**

![](_page_10_Picture_70.jpeg)

![](_page_11_Picture_85.jpeg)

![](_page_12_Picture_141.jpeg)

**All Rights Reserved** 13 | P a g e

![](_page_13_Picture_66.jpeg)

![](_page_14_Picture_1.jpeg)

## <span id="page-14-0"></span>**Issue Policy 簽發保單**

[Back to Contents](#page-1-0) 返回目錄

**For Internal Use Only All Rights Reserved 15 | Page** 

![](_page_15_Figure_0.jpeg)

![](_page_16_Picture_50.jpeg)

**For Internal Use Only All Rights Reserved 17 | Page** 

![](_page_17_Picture_78.jpeg)

![](_page_18_Picture_62.jpeg)

**For Internal Use Only All Rights Reserved 19 | Page** 

![](_page_19_Picture_136.jpeg)

![](_page_19_Picture_137.jpeg)

**For Internal Use Only All Rights Reserved** 20 | Page

ASQBE

#### **A** QBE **Qnect User Guide – Personal Accident Insurance "Make Payment" by "Customer Payment" 16**Customer Payment Pay Now Total Premium 2,6 Issue Policy **SAVE PENDING ISSUE QUOTE** MAKE PAYMENT 16. Customer selects **"Customer Payment"** 客戶選擇 **"Customer Payment" Customer Payment Customer Details** Email Address\* lilychow98729872@email.co a **17** Verify Email Address\* lilychow98729872@email.co Cust **18** CANCEL SUBMIT Date of Birth\* 31/10/1977 **HONG KONG** Nationality Home Telephone Number **Business Telephone Number** Mobile Number Fax Number lilychow98729872@email.com Email Address ROOM C. 30/F Floor / Unit No. **Building Number and Name HIGH TOWER** 123 LONG ROAD Street Number and Name\* District WANCHAI **HONG KONG** Country\* CLEAR Total Premium 2,672.27 HKD 17. Verify customer's email address 核對客戶電郵地址 **SUBMIT** 18. **[Back to Contents](#page-1-0) 返回目錄**

**For Internal Use Only Communished All Rights Reserved** 21 | Page

![](_page_21_Picture_1.jpeg)

[Back to Contents](#page-1-0) 返回目錄

AQBE

**For Internal Use Only Conduct All Rights Reserved** 22 | Page

![](_page_22_Picture_1.jpeg)

**20**

#### **Qnect - QBE Personal Accident Plus Payment request for A0614196**

QnectAsia@qbe.com

To lilychow98729872@email.com

Dear LILY CHOW,  $\bullet$ 

Thank you for insuring with QBE.

Your QBE Personal Accident Plus policy has been successfully processed for the period from 1 Aug 2020 to 31 Jul 2021.

To ensure the validity of your insurance coverage, please click on the "Make Payment" link below to make payment. This link will be valid for the next 5 days (upon receiving this email) or up to and including the Inception Date of your policy, whichever is sooner. Please ensure you complete the premium payment process, otherwise, your insurance cover will not be in force.

Should you have any queries, please do not hesitate to contact your intermediary Wong Yiu Wah.

Make Payment >

![](_page_22_Picture_11.jpeg)

20. Customer receives the **"Payment Request Email"** 客戶收到 **"Payment Request Email"**

[Back to Contents](#page-1-0) 返回目錄

**For Internal Use Only Communished All Rights Reserved** 23 | P a g e

![](_page_23_Picture_1.jpeg)

#### **Qnect QRF**

#### Personal Accident Insurance Payment - Policy Summary - A0614196

#### **Policy Summary**

#### **Important Notice**

- . The Insured Person(s) agree(s) that all answers and statements made in the application are accurate in every respect and no information has been withheld **21** which is likely to affect acceptance of this application.
- . The application and declaration shall be the basis of the policy and considered as being incorporated therein.
- . The terms, conditions and exclusions as set out in the Policy are accepted.
- . The Insured Person (s) has/ have read and consented to the Personal Information Collection Statement

#### **22**  $\overline{\boxtimes}$  I agree with the declarations and confirm the details contained in this page are true and correct. **Insured Customer No** 04727302 **Full Name** LILY CHOW **Insurance Details Inception Date** 01/08/2020 **Expiry Date** 31/07/2021 **Risk Details** Surname / Given Name **Class** Plan **Optional Covers LILY CHOW** Class 1 Plan D Hospital Cash (daily) and **Temporary Total Disablement** (per week)

If there are any errors or omission, please click on 'Abandon' and contact your intermediary. Otherwise please make the payment.

Personal Accident Insurance Policy - (PA Plus)

**Premium HKD 2.672.27** 

#### 21. Customer reviews the **"Importance Notice"** under **the "Policy Summary"**

客戶檢閱 **"Policy Summary"** 內之 **"Importance Notice"**

22. Customer agrees to **"Policy Summary"** and checks the box

客戶同意 **"Policy Summary"** 並在方格內打勾

23. MAKE PAYMENT

[Back to Contents](#page-1-0) 返回目錄

**23**

**MAKE PAYMENT** 

**For Internal Use Only Conduct All Rights Reserved All Page 24 | P a g e** 

![](_page_24_Picture_1.jpeg)

![](_page_24_Picture_59.jpeg)

![](_page_25_Picture_1.jpeg)

![](_page_25_Picture_2.jpeg)

**For Internal Use Only Communisher All Rights Reserved** 26 | Page

## **AS QBE Qnect User Guide – Personal Accident Insurance Qnect - QBE Personal Accident Plus A0614196 - Policy Document** QnectAsia@qbe.com To lilychow98729872@email.com **30** Attached file: Receipt-ASIA\_18151416.pdf Attached file: Schedule - Client Copy-ASIA\_18151417.pdf \_ Attached file: Policy Wording-ASIA\_18151421.pdf 심 37 KB 65 KB 475 KB Dear LILY CHOW, Thank you for insuring with QBE Insurance. We advise that you read through the Policy Wording. If you have any enquiries on the coverage, Policy Schedule and Policy Wording, please do not hesitate to contact your intermediary – Wong Yiu Wah. Please find your policy documents attached. Made possible 30. Customer receives the **"Policy Document"** email 客戶收到 **"Policy Document"** 電郵 31. Agent receives the **"Payment Receipt"** email Agent 收到 **"Payment Receipt"** 電郵 **QNECT - QBE Personal Accident Plus A0614196 Payment Receipt- LILY CHOW** QnectAsia@qbe.com To Wong Yiu Wah **31**Dear Wong Yiu Wah, Please note that the insured (LILY CHOW) online credit card payment for Policy A0614196 with payment amount HKD 2,672.27 was successful. The policy documents will be sent to the insured under a separate email shortly. If you have any further queries, please contact your designated account handler. Made possible [Back to Contents](#page-1-0) 返回目錄

**For Internal Use Only Conduct All Rights Reserved** 27 | Page

![](_page_27_Picture_79.jpeg)

**For Internal Use Only All Rights Reserved** 28 | Page

![](_page_28_Picture_1.jpeg)

![](_page_28_Picture_2.jpeg)

**For Internal Use Only Communished All Rights Reserved** 29 | Page

#### **Qnect User Guide – Personal Accident Insurance** Hello **Wong Yiu Wah** | Agency Portal | My Profile | Help | **QBE** Qnect Find Quote by Number  $\checkmark$  $\mathbf{Q}$ Policy<br>Administration **Portfolio**<br>& Reports Quote **Product Details** Tools Home / Policy Header Policy and risk details based on effective date of 01/08/2020 **Policy Insurance Details** Policy No: A0614196 Policy Status: In Force Policy Type: Personal Accident Insurance (PAN) Policy of Insurance: 01/08/2020 to 31/07/2021 Insured: LILY CHOW Wording: UWD.PANPLU.V1.1911 Address: ROOM C, 40/F HIGH TOWER 123 LONG ROAD SP Attn Code: 00 WANCHAI Branch: 01 **Wong Yiu Wah39 Risks Transaction History** Documents இ Transaction Type (expand / collapse) **Effective Date** Email **Document Type O** New Business Issue 01/08/2020 Schedule - Client Copy Schedule - Intermediary Copy **Policy Wording 40** Debit Credit Note - Client Copy Debit Credit Note - Intermediary Copy **Summary of Benefits** Receipt **41** 39. to enter the documents folder 進入文件夾頁面 QBE Hongkong & Shanghai Insurance Limited<br>23/F, Oxford House, Takoo Piace, 979 King's Road, Quarry Bay, Hang Kong  $\mathbf{A}$ 品士蘭聯保保給有限公司<br>香港輸血清高量語279號太古明運費大廈33樓<br>客戸医務務網 +652 2828 1998 - 客戸医務構業 +852 3607 0380 **QRF** 40. **"Document Type"** Page 1 of 3 of issue 13/07/2020 Personal Accident Protection Plus document link to view the document POLICY SCHEDULE **New Business** LILY CHOW<br>123 LONG ROJ<br>ROOM C\_40/F<br>HIGH TOWER<br>WANCHAI 文件連結去檢閱文件 41. to send the **"Policy Document"** to the customer **Policy Number**<br>01-A0614196-PAN Period of Insurance<br>01/08/2020 to 31/07/2021<br>(Roth Dates Inclusive) Account Numb<br>10000000<br>Wong Yiu Wah 將 **"Policy Document"** 發送給客戶 The Insured<br>LILY CHOW This policy is issued/n Authority has been imposed on relevant policy (except for certain exempted insurance<br>would be remitted in accordance with the prescribed arrangements. Policy holders /  $\frac{2.670,00}{2.27}$  Total Premium Due HKD 2.672.27 [Back to Contents](#page-1-0) 返回目錄 **For Internal Use Only Communished All Rights Reserved** 30 | P a g e

![](_page_30_Picture_0.jpeg)

![](_page_31_Picture_0.jpeg)

![](_page_31_Picture_1.jpeg)

![](_page_31_Picture_179.jpeg)

## **A** QBE **Qnect User Guide – Personal Accident Insurance "Make Payment" by "Issue Policy"** Customer Payment Pay Now Total Premium 2,6 Issue Policy **49**SAVE PENDING **ISSUE QUOTE** MAKE PAYMENT \* 49. Customer selects **"Issue Policy"** 客戶選擇 **"Issue Policy"** r Details **Confirmation** You are about to issue a policy contract with QBE. Are you sure that you have checked all information and that it is correct? Clicking on 'Yes' will mean that all information entered is accurate and Cust that a policy document will be issued and your Agent account debited for the premium payable. Click on 'No' if you have not checked the accuracy of all information entered or if you have incorrectly selected the Issue Policy option. YES **50 HONG KONG** Nationality Home Telephone Number **Business Telephone Number** Mobile Number Fax Number  $50.75$ YES [Back to Contents](#page-1-0) 返回目錄 **For Internal Use Only Conduct All Rights Reserved 33 | Page**

![](_page_33_Picture_1.jpeg)

**A** QBE

![](_page_34_Picture_49.jpeg)

![](_page_35_Picture_0.jpeg)

![](_page_35_Picture_1.jpeg)

![](_page_35_Picture_177.jpeg)

![](_page_36_Picture_1.jpeg)

## <span id="page-36-0"></span>**Endorsement**

**更改保單**

[Back to Contents](#page-1-0) 返回目錄

**For Internal Use Only All Rights Reserved** 37 | Page

![](_page_36_Picture_8.jpeg)

AQBE

![](_page_37_Picture_1.jpeg)

![](_page_38_Figure_0.jpeg)

![](_page_39_Picture_1.jpeg)

![](_page_39_Picture_2.jpeg)

![](_page_40_Picture_76.jpeg)

![](_page_41_Picture_1.jpeg)

#### **Personal Accident Insurance**

![](_page_41_Picture_52.jpeg)

![](_page_42_Picture_77.jpeg)

![](_page_43_Picture_158.jpeg)

![](_page_44_Picture_1.jpeg)

![](_page_44_Picture_2.jpeg)

**For Internal Use Only Communished All Rights Reserved** 45 | P a g e